## **Dynamic Learning Maps Alternate Assessment Teacher Checklist**

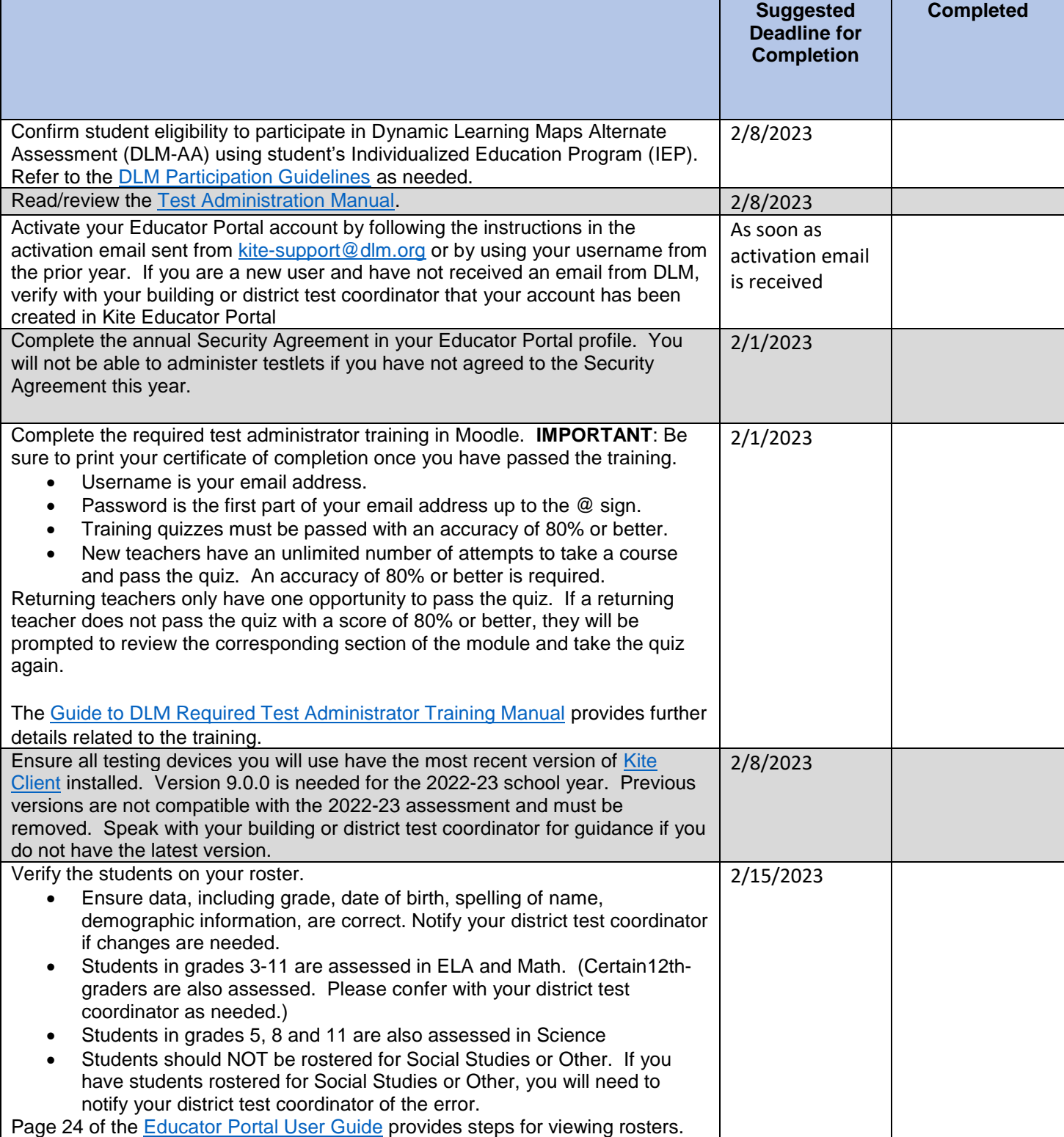

## **Dynamic Learning Maps Alternate Assessment Teacher Checklist**

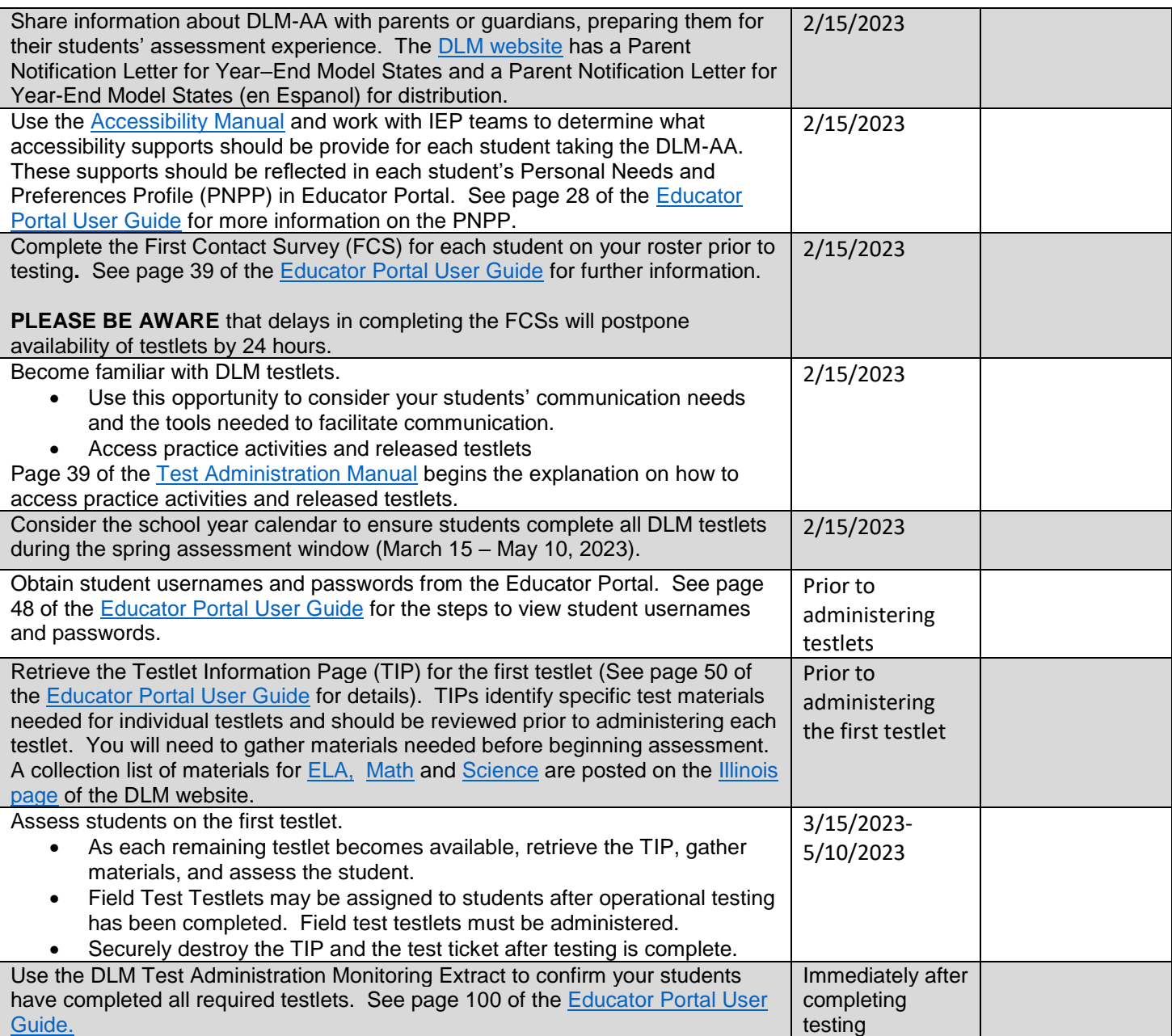